ScreenToVideo Crack Free

# [Download](http://evacdir.com/ravage/hampton.ZG93bmxvYWR8dk8yT0hOamJYeDhNVFkxTkRVMU9UY3dNbng4TWpVM05IeDhLRTBwSUhKbFlXUXRZbXh2WnlCYlJtRnpkQ0JIUlU1ZA?repugnant&fora=U2NyZWVuVG9WaWRlbwU2N/)

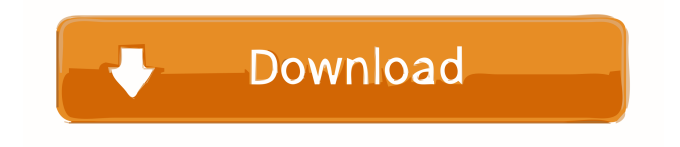

# **ScreenToVideo License Keygen [Mac/Win] 2022**

• Record the screen or a specific area of the screen, including input from your webcam. • Change the properties of the recordings, such as: resolution, FPS, frame rate, and bit rate. • Add a background of your choice or provide a background image for your recordings. • Audio output: watch the recorded sound and optionally adjust the volume with the built-in audio recorder. • Capture up to 4 audio sources simultaneously, e.g. your computer, webcam, and microphone. • Adjust the audio recording settings: sampling rate, sample type, number of channels, and volume. • Insert, change, or remove audio tracks as you wish. • Export the material to WMV, AVI, MPG, WMV, VOB, MKV, MP4, MP3, or WAV files. • Add text (including a voice-to-text service), shapes, and sketches to your recordings. • Change the text and shape properties, including color and opacity. • Move, resize, and rotate the shapes. • Trim unwanted sections of the recordings. • Add titles to the recordings. • Apply transition effects between different sections of the recording, such as fade, dissolve, and wipe. • Switch between full screen and windowed mode. • Preview your recordings. • Play the recordings. • Access all of the features of ScreenToVideo via the control bar. • Create a user interface with customizable buttons, toolbars, and menus. Contents: • Complete list of ScreenToVideo features. • Audio and Video tutorials. • User manual (English). • Video tutorial (English). • Video tutorial (English). ScreenToVideo description: • Record the screen or a specific area of the screen, including input from your webcam. • Change the properties of the recordings, such as: resolution, FPS, frame rate, and bit rate. • Add a background of your choice or provide a background image for your recordings. • Audio output: watch the recorded sound and optionally adjust the volume with the built-in audio recorder. • Capture up to 4 audio sources simultaneously, e.g. your computer, webcam, and microphone. • Adjust the audio recording settings: sampling rate, sample type, number of channels, and volume. • Insert, change, or remove audio tracks as you wish. • Export the material to WMV, AVI

### **ScreenToVideo Crack [Mac/Win] [Latest-2022]**

Record from your desktop Increase the frame rate, change the bitrate and quality, change to automatic, customize the capture area, customize mouse hover, customize hotkeys, and more. Easy to use Add shapes, text, and more with a very convenient interface Support Windows XP, Windows 7, Mac OS X, Linux Supports different resolutions, from 1080p to 4K. Record as a screen recording, sound recording, or a webcam Record what your mouse moves to Record what you type Record everything around your computer Record just a part of the screen Improve audio quality of your videos Record to AVI, MP4, WMV, MPEG, FLV, MOV, or any other video format You can also add subtitles to your videos Here's a video of the program: How to Record with this application: There are multiple ways of recording with this program. You can use a webcam and a microphone for voice-over. You can record what you type, what you are clicking and doing, what happens when you open certain programs, and more. Let's take a look at them: Setting up your webcam and microphone: First of all, you need to be sure that your webcam and microphone are working. You can do this with the program's built-in video editor: Before you record your material, you will have to make sure that the microphone is working. How to capture sound: You can record the sound your PC is making, or you can use a microphone. To do this, click the icon on the top-left corner of the window. This will bring up a dropdown menu where you can choose between using either your webcam or microphone. The one you use is up to you. You can also use both your webcam and microphone to record. How to record what you see: To capture what you see, click the icon on the top-left corner of the window. You will be given a choice between capturing a window or your entire screen. To add text to your video, you can use either the built-in text editor or a different one. You can also add sketches. How to record what you do: If you want to record what you do, click the icon on the top-left corner of the window. You can then choose whether to record just the mouse, or what happens when you click a specific button, such as 1d6a3396d6

# **ScreenToVideo Crack+ [2022-Latest]**

ScreenToVideo is a program that functions as a video recorder and editor. With a nice-looking interface that seems relatively easy to use (or at least learn) and a multitude of functions and configurations, it really gives you the feel of being a professional video designer. Recording with this application is very easy. You just need to open your project and click the big red button from the top-left corner of the window. This will bring up a much smaller window that will serve as your recording tool. You can set it to capture a set part of the screen or a certain application. It can produce material of up to 60 FPS and 4K resolution. The program can also record using a webcam. If you wish, it can capture both the screen and the camera at the same time. As for audio, you can either set it to record the sounds of your PC, or you can use a microphone. With ScreenToVideo, you do not need to worry about having to use separate software to edit your material, as it covers this too. If you do not want to record your material, you can use your pre-existing video or audio footage for your projects. As far as the material goes, you can add shapes to it, text, sketches, and more. It even has a text-to-speech function. If you do not want to use your voice but still want people to hear your thoughts, you can write them down and the program will speak for you. Overall thoughts What can I say, it really is nice. The number of details put into both recording and editing is fantastic. If you are into making YouTube content or anything else related to video materials, then ScreenToVideo is surely one of the best options you can choose from. Screenshot: The software is expensive and very expensive. I believe I paid about \$100 for it and I found it very poor. Pros Easy to use. Easier than all other free software. Very easy to make your own videos. Very easy to create your own videos. Easy to customize. Cons Extremely expensive. There are still problems with this software. Summary It's easy to use. It is way too expensive. There is not enough documentation on the website. It's too hard to edit. There is no proof-reading software. There's no

#### **What's New in the ScreenToVideo?**

# **System Requirements:**

Minimum: Windows 7 (32/64bit) with a screen resolution of 800 x 600 (or equivalent for multi-screen use) GOG Galaxy Account Support for Antialiasing (8xAA) A graphical user interface is required. We do not support OpenGL 1.0, but we support OpenGL 2.0, and better. Full-screen support is not supported. Graphics acceleration is required to display all of the offered advanced graphics options and the in-game rendering. To get the

<https://aurespectdesoi.be/mgosoft-pdf-to-ps-sdk-activation-code-download-2022-new/>

[http://www.kiochi.com/%product\\_category%/click-fraud-prevention-patch-with-serial-key-download-x64-latest](http://www.kiochi.com/%product_category%/click-fraud-prevention-patch-with-serial-key-download-x64-latest) <http://tejarahworld.com/?p=6253>

[https://oursocial.io/upload/files/2022/06/jnNUyvMOb62ujbBjcjme\\_07\\_93b6ef0b64e30010ec14c38e5e8d5e2a\\_file.pdf](https://oursocial.io/upload/files/2022/06/jnNUyvMOb62ujbBjcjme_07_93b6ef0b64e30010ec14c38e5e8d5e2a_file.pdf) <http://escortguate.com/windows-registry-guide-crack-3264bit-2022/>

[https://vee.red/upload/files/2022/06/ZMyY2g8JRqFu6QRJpzw2\\_07\\_93b6ef0b64e30010ec14c38e5e8d5e2a\\_file.pdf](https://vee.red/upload/files/2022/06/ZMyY2g8JRqFu6QRJpzw2_07_93b6ef0b64e30010ec14c38e5e8d5e2a_file.pdf) <http://f1groupconsultants.com/wp-content/uploads/2022/06/olytre.pdf>

<https://thedetailz.com/wp-content/uploads/2022/06/alluch.pdf>

https://sunuline.com/upload/files/2022/06/HHIZFXCbUkJ7KwOVvT8y\_07\_93b6ef0b64e30010ec14c38e5e8d5e2a\_file.pdf

<https://www.livegreenbean.com/wp-content/uploads/2022/06/valanas.pdf>

<https://startpointsudan.com/?p=1780>

<http://www.casadanihotel.com/?p=4724>

<https://greenearthcannaceuticals.com/netirc2-for-windows/>

<https://nadercabin.ir/2022/06/07/process-dashboard-crack-license-key/>

<http://jasonstillmusic.com/?p=22076>

<https://perfectlypolisheddayspa.com/rubber-ducky-system-monitor-crack-activation-key-free-updated/>

<http://saddlebrand.com/?p=4162>

<https://nashvilleopportunity.com/securecrt-macwin-2022/>

<https://lexcliq.com/?p=461852>

<http://mycryptojourney.blog/?p=20729>